### NUMERICAL CONTROL

#### **DEFINITION**

Programmable automation in which the mechanical actions of a 'machine tool' are controlled by a program containing coded alphanumeric data that represents relative positions between a work head (e.g., cutting tool) and a work part

#### THREE BASIC COMPONENTS OF NC

- 1. INPUT MEDIUM
- 2. MACHINE CONTROL UNIT
- 3. MACHINE TOOL

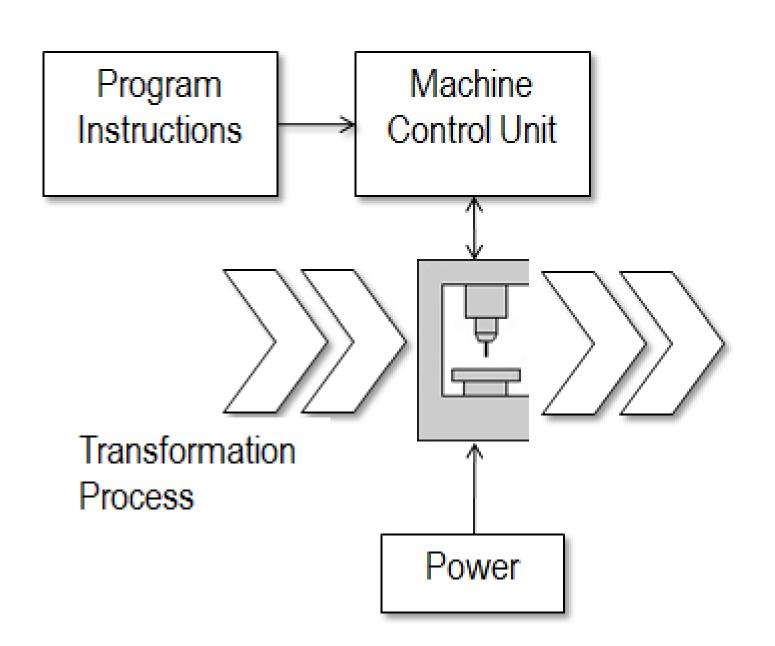

# **Principle**

A system in which actions are controlled by direct insertion of numerical data.

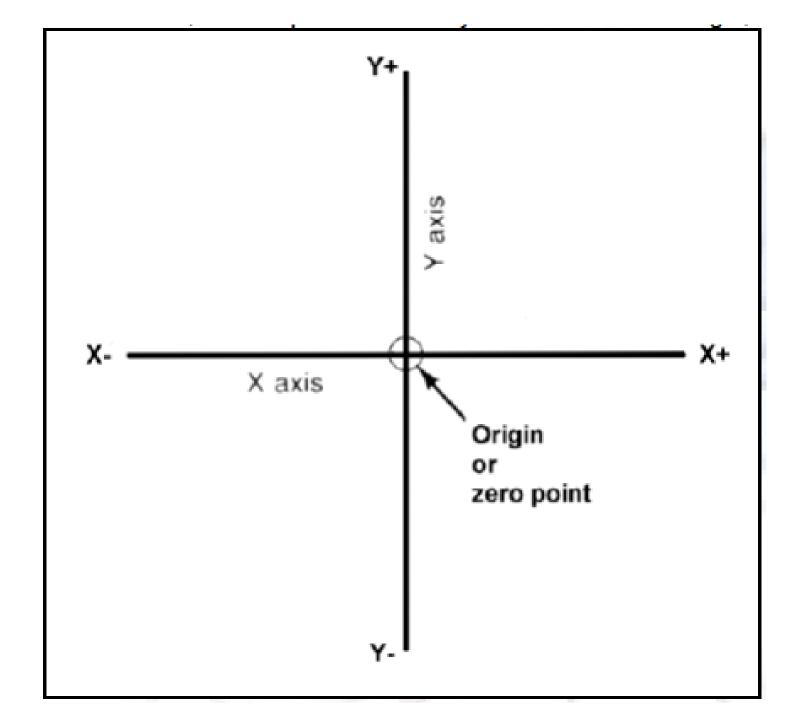

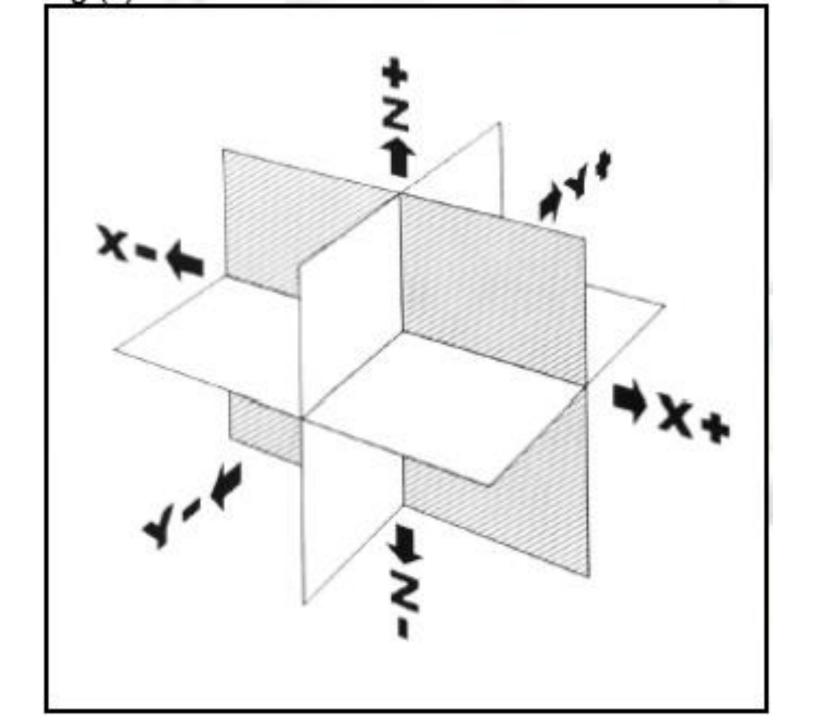

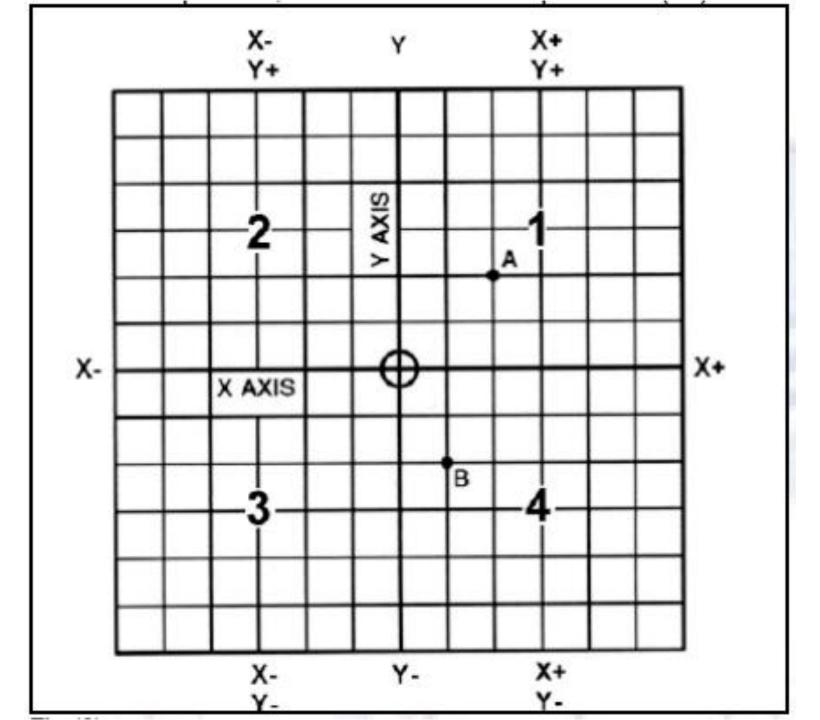

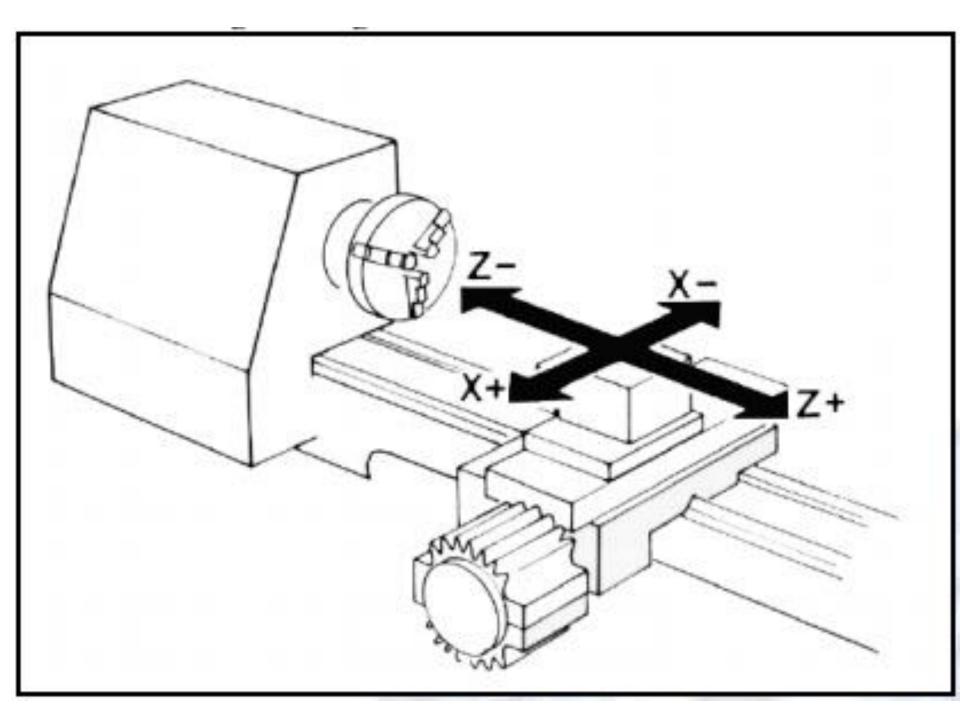

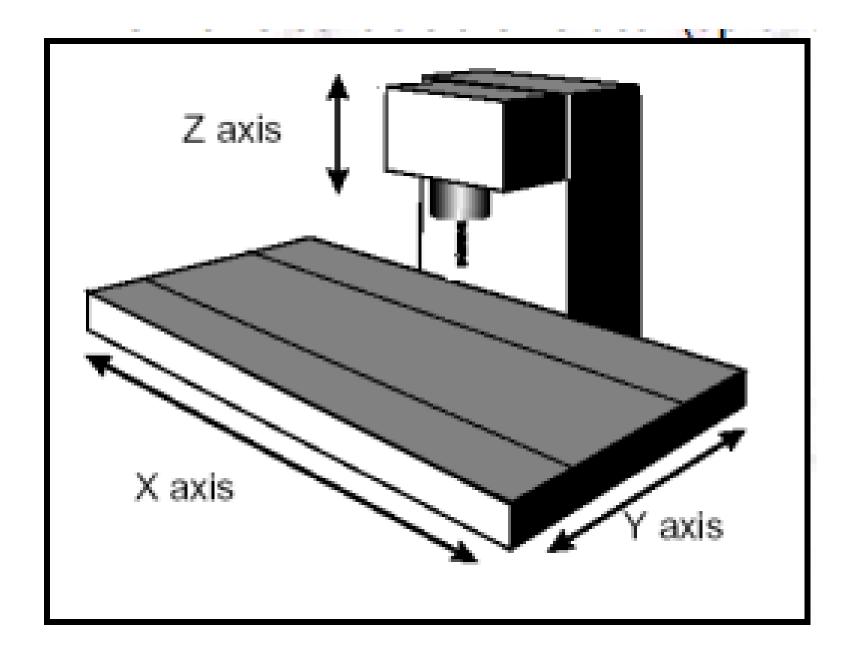

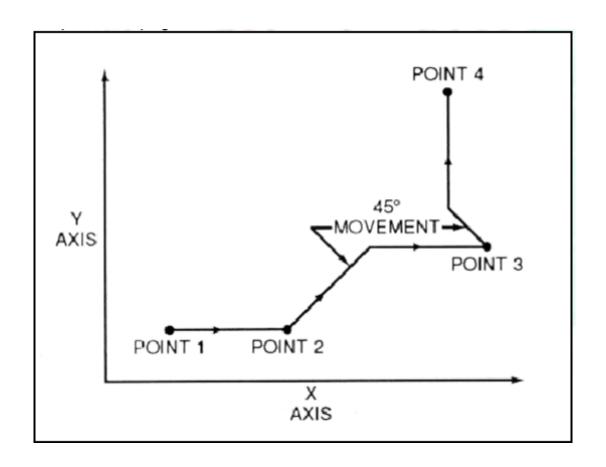

### COMPUTER NUMERICAL CONTROL (CNC)

- Storage of more than one part program
- Various forms of program input
- Program editing at the machine tool
- Fixed cycles and programming subroutines
- Interpolation
- Acceleration and deceleration computations
- Communications interface
- Diagnostics

# **DIRECT NUMERICAL CONTROL (DNC)**

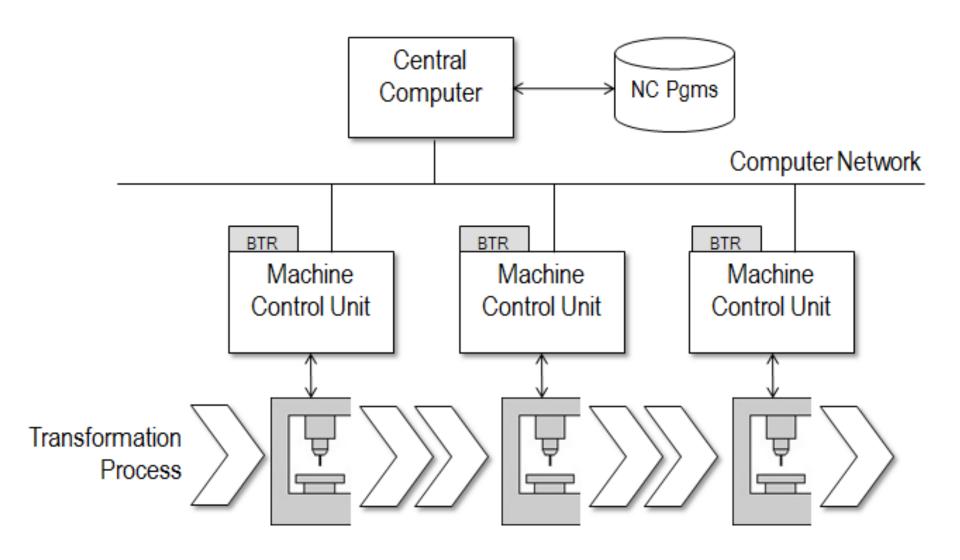

# NC Position Movement

#### **Incremental**

> Taking the "Last" position as the zero position.

#### **Absolute**

> Locations on Part – Fixed Reference Frame with

Home position for reference.

#### REFERENCE POSTIONING SYSTEMS

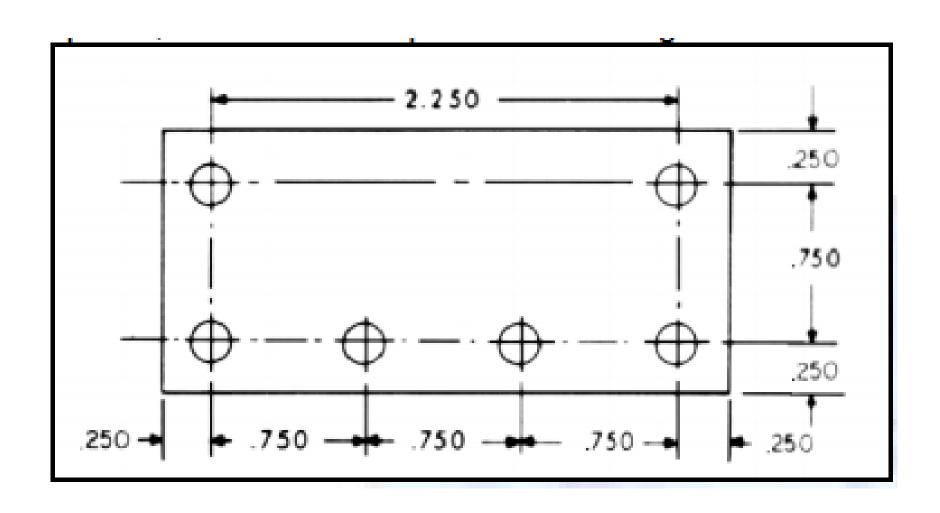

#### **INCREMENTAL**

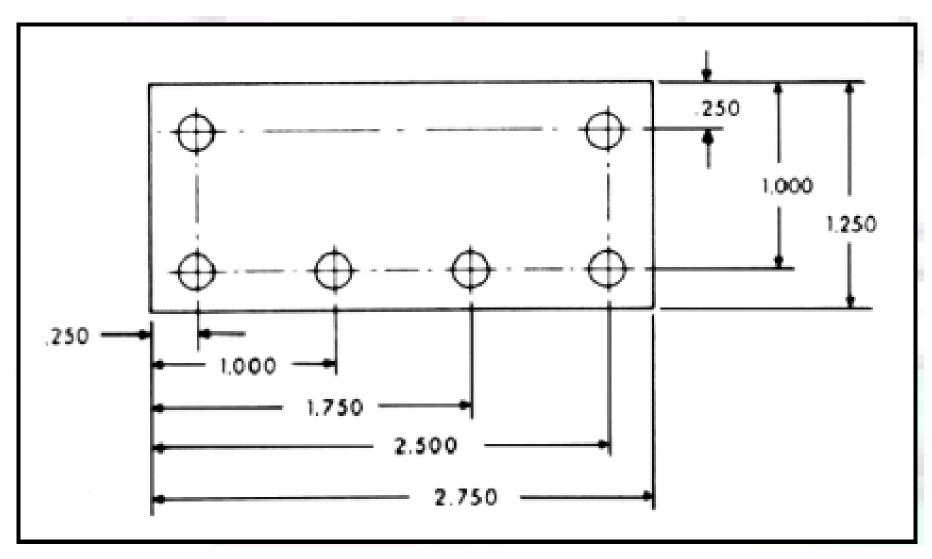

**ABSOLUTE** 

# **Degree of Motion Control**

# Point-to-Point (PTP)

- > Good for holes & slots
- > Position tool over point.

# **Contouring**

- > Complex curved surfaces
- > Computers needed for complex calculations
- > Motion control to motors: varying voltages to DC servo motors.

# **Motion Control Systems**

# Point-to-Point systems

- Also called position systems
- System moves to a location and performs an operation at that location (e.g., drilling)
- Also applicable in robotics

# Continuous path systems

- Also called contouring systems in machining
- System performs an operation during movement (e.g., milling and turning)

#### **PTP**

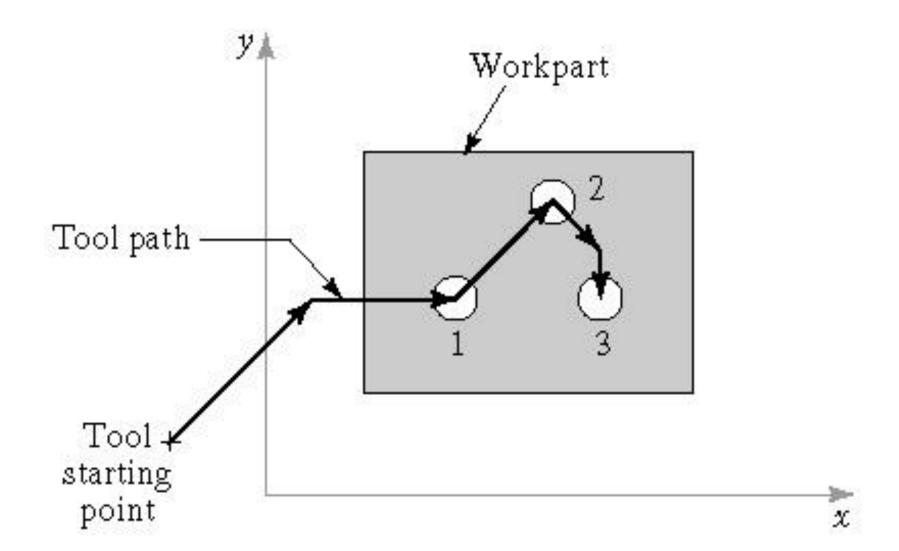

### **CONTOURING**

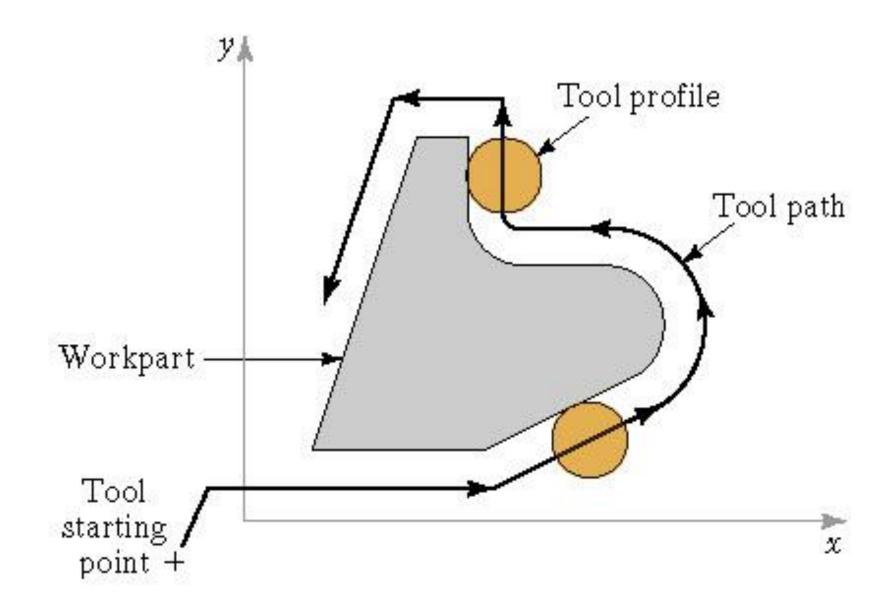

# **Interpolation Methods**

#### 1. Linear interpolation

Straight line between two points in space

#### 2. Circular interpolation

Circular arc defined by starting point, end point, center or radius, and direction

#### 3. Helical interpolation

Circular plus linear motion

#### 4. Parabolic and cubic interpolation

Free form curves using higher order equations

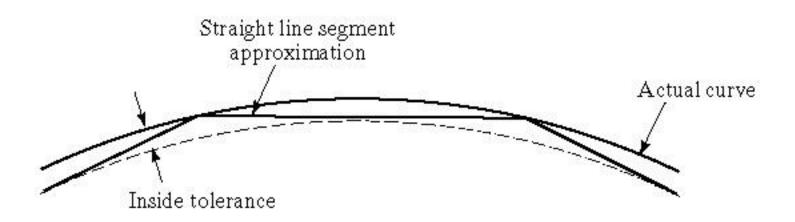

# **NC** Part Programming

**Bit** - 0 or 1 = absence or presence of hole in the tape

Character - row of bits across the tape

Word - sequence of characters (e.g., y-axis position)

**Block** - collection of words to form one complete

instruction

Part program - sequence of instructions (blocks)

#### **Block Format**

Organization of words within a block in NC part program

Also known as tape format because the original formats were designed for punched tape

Word address format - used on all modern CNC controllers

Uses a letter prefix to identify each type of word

Spaces to separate words within the block

Allows any order of words in a block

Words can be omitted if their values do not change from the previous block

- N sequence number prefix
- G preparatory words

Example: Goo = PTP rapid traverse move

- X, Y, Z prefixes for x, y, and z-axes
- F feed rate prefix
- S spindle speed
- T tool selection
- M miscellaneous command

Example: Mo7 = turn cutting fluid on

#### **Example: Word Address Format**

Noo1 Goo Xo7000 Yo3000 Mo3

N002 Y06000

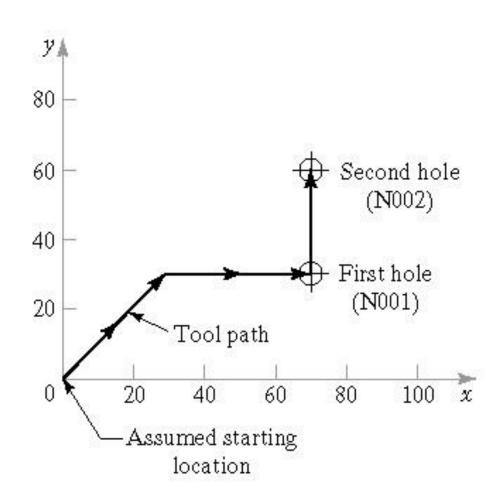

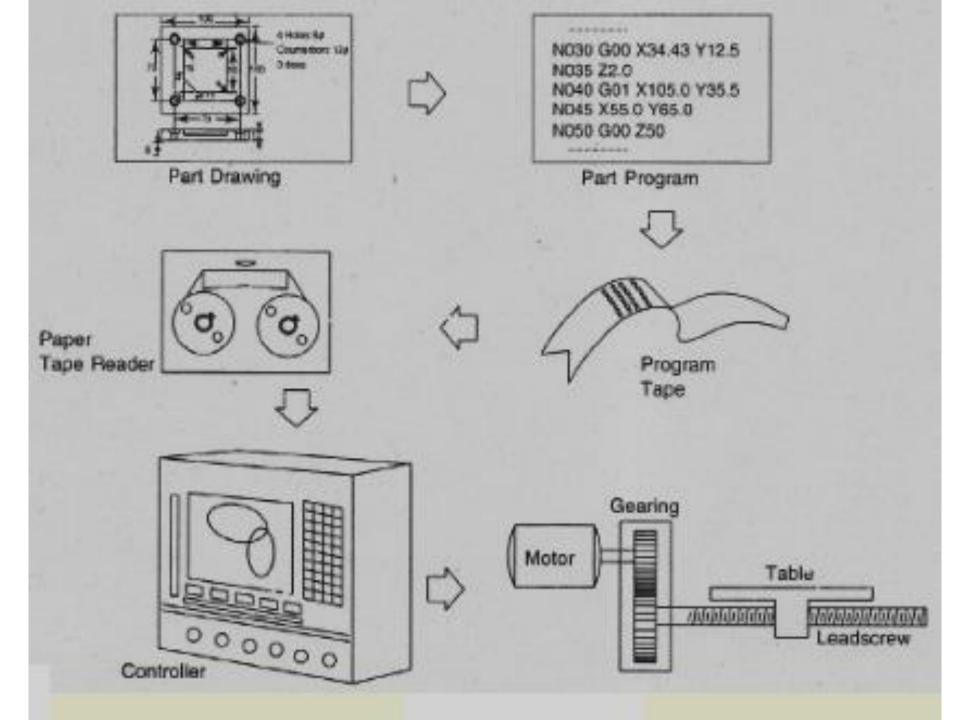

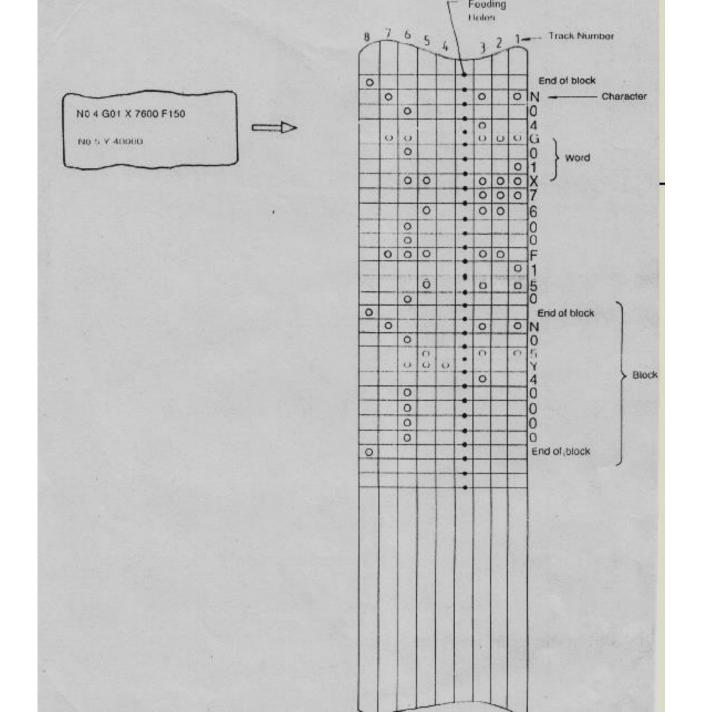

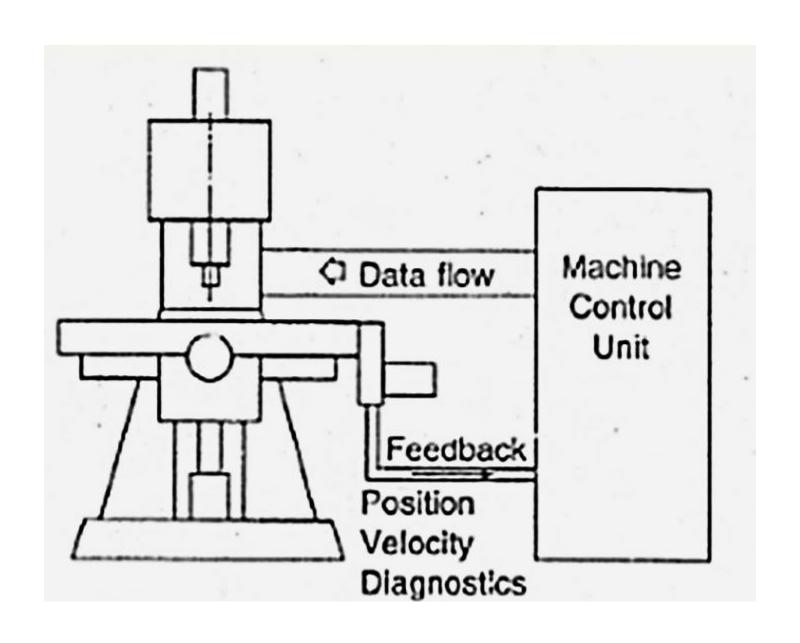

# **Advantages of NC**

Flexibility

Capability for Complex

Work-pieces

Manage Large Work-pieces

Reduced Jig & Fixture Cost

Higher Quality

#### **Direct Numerical Control**

## Advantages:

- > Library of programs
- > Instant modifications
- > Links with CAD
- > Increase Information

## Response

> Instant Reports

# Computer Numerical Control (CNC)

# Advantages:

- > CRT allows review/editing
- > Pre-check/simulation
- > Interface allows more capability
- > Accurate positioning
- > More functions

#### NUMERICAL CONTROL PROGRAMMING

# COMPUTER NUMERICAL CONTROL PROGRAMMING

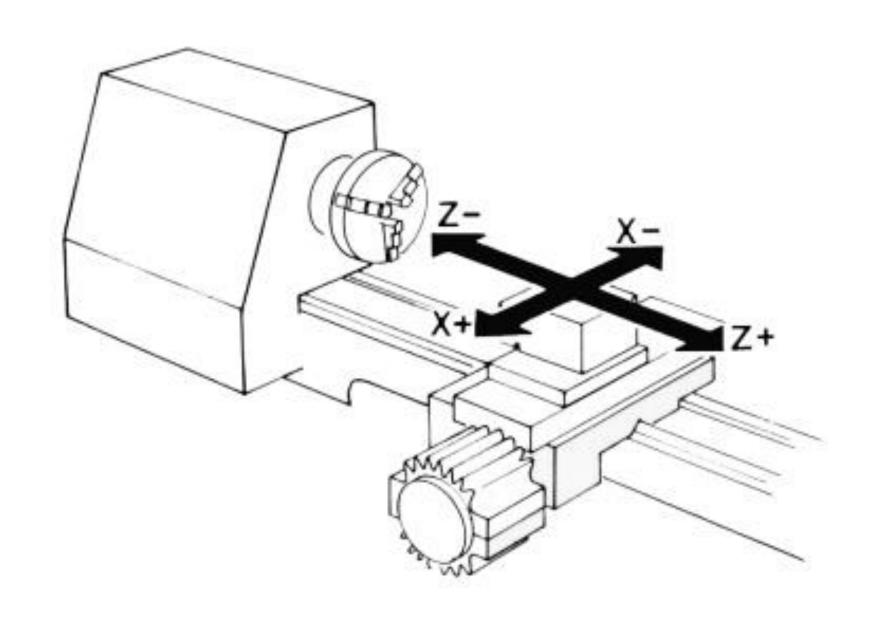

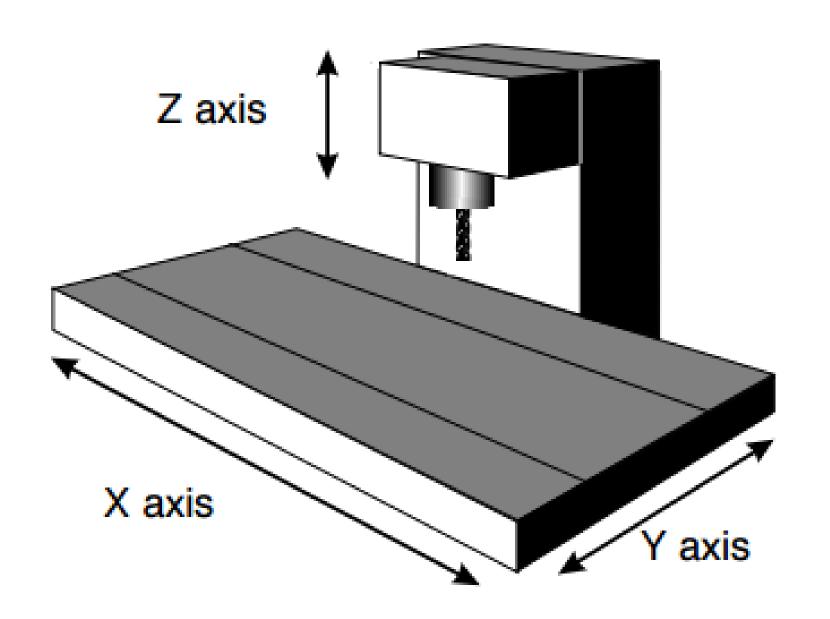

- •X axis controls the table movement left or right.
- Y axis controls the table movement toward or away from the column.
- Z axis controls the vertical (up or down) movement of the knee or spindle.

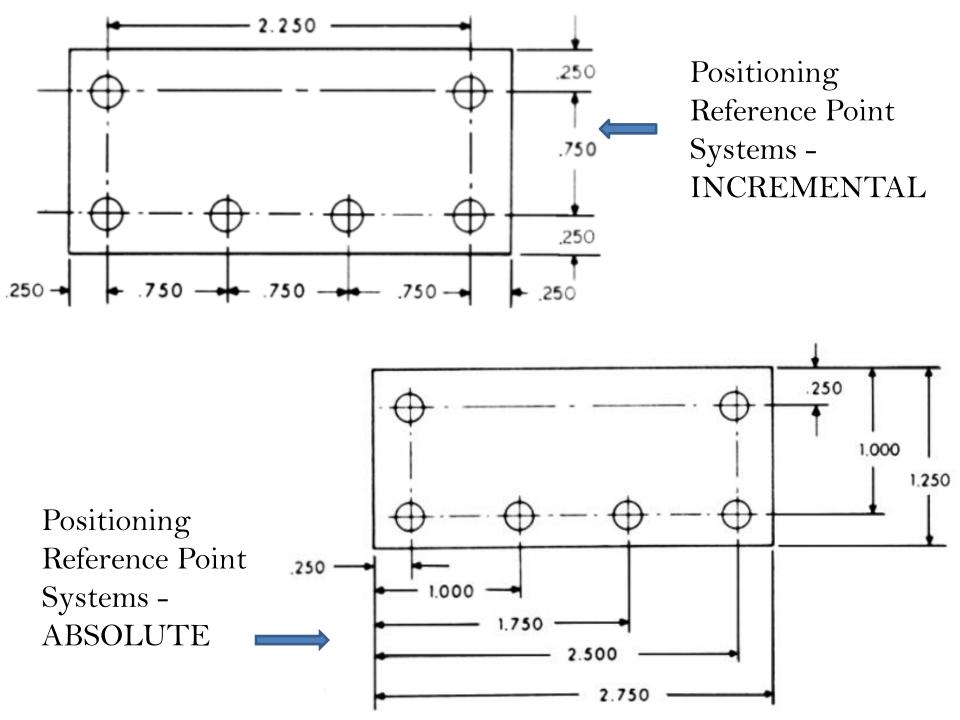

#### CNC Positioning Systems - Point-to-Point or Positioning

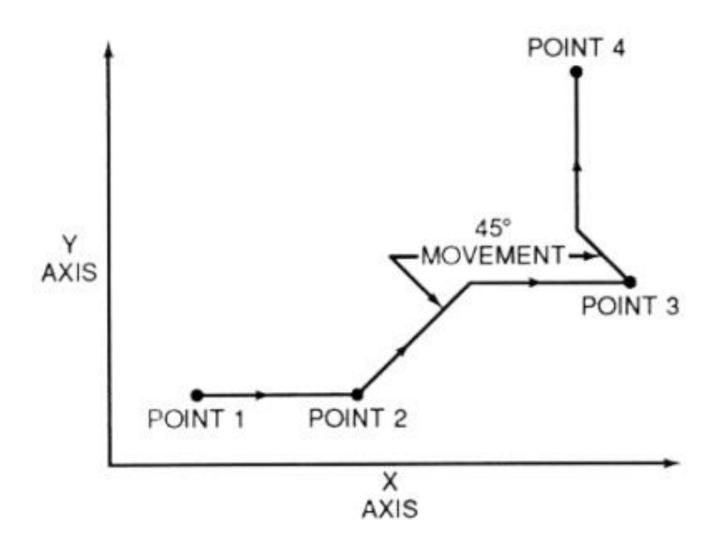

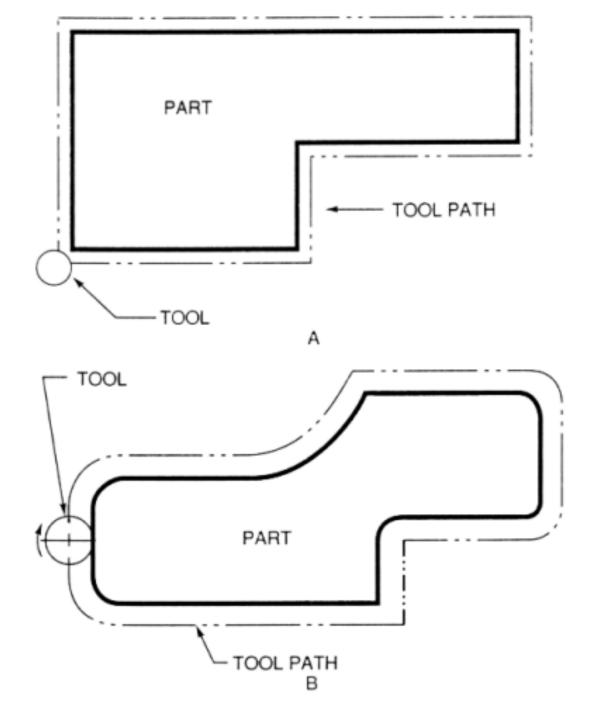

Types of contour machining (A)
Simple contour;
(B) complex contour

## **Interpolation**

Method by which contouring machine tools move from one programmed point to the next is called interpolation

- 1. Linear
- 2. Circular
- 3. Helical
- 4. Parabolic
- 5. cubic

## **Linear Interpolation**

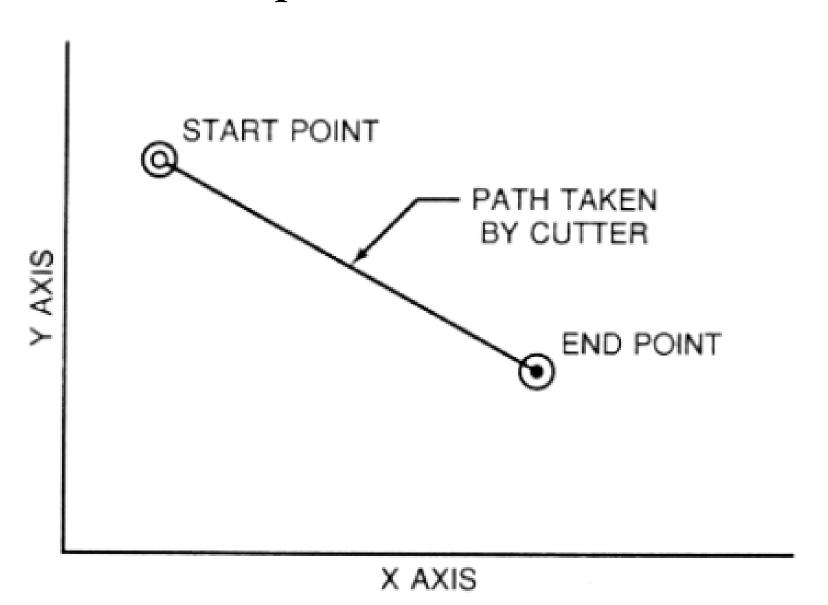

### **Circular Interpolation**

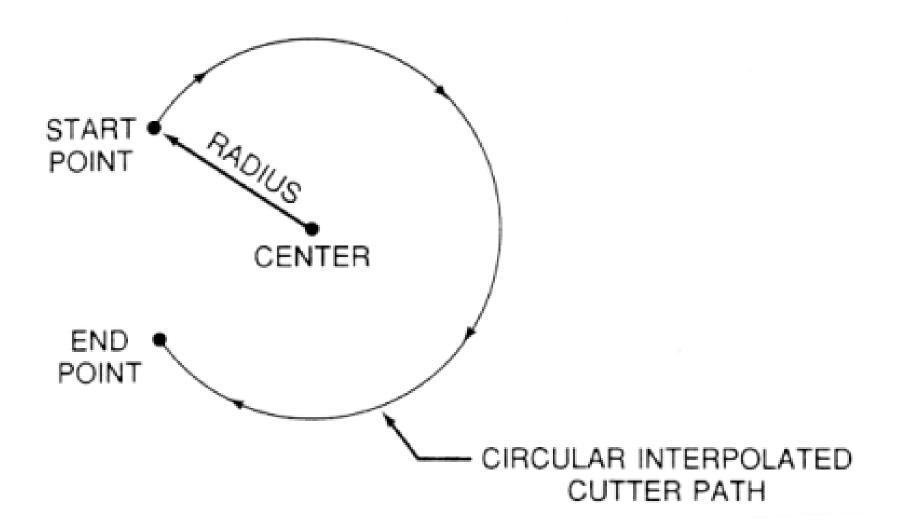

#### **PROGRAMMING CODES**

G Codes and M Codes

# G CODES - preparatory functions

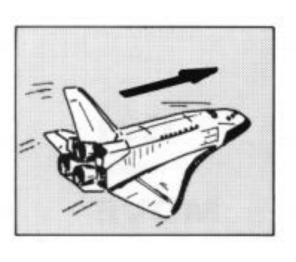

G00 RAPID TRAVERSE

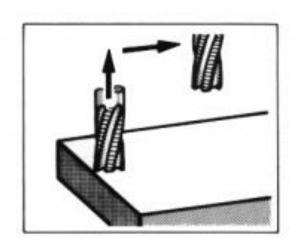

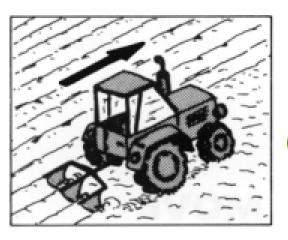

G01 LINEAR INTERPOLATION (STRAIGHT LINE MOVEMENT)

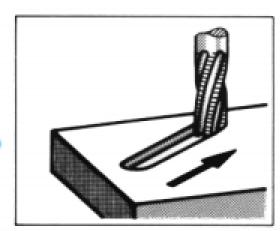

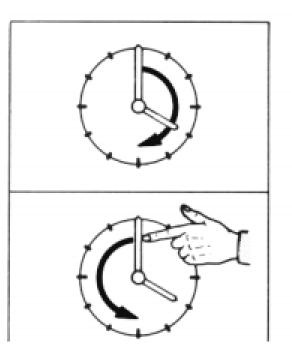

#### G02 CIRCULAR INTERPOLATION (CLOCKWISE)

G03 CIRCULAR INTERPOLATION (COUNTERCLOCKWISE)

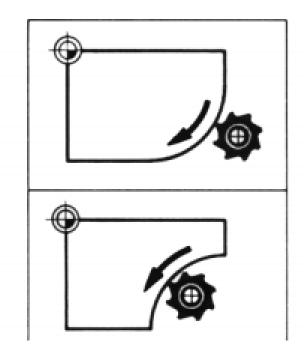

| Group | Code | Function                                        |
|-------|------|-------------------------------------------------|
| 01    | G00  | Rapid positioning                               |
| 01    | G01  | Linear interpolation                            |
| 01    | G02  | Circular interpolation clockwise (CW)           |
| 01    | G03  | Circular interpolation counterclockwise (CCW)   |
| 06    | G20* | Inch input (in.)                                |
| 06    | G21* | Metric input (mm)                               |
|       | G24  | Radius programming (**)                         |
| 00    | G28  | Return to reference point                       |
| 00    | G29  | Return from reference point                     |
|       | G32  | Thread cutting (**)                             |
| 07    | G40  | Cutter compensation cancel                      |
| 07    | G41  | Cutter compensation left                        |
| 07    | G42  | Cutter compensation right                       |
| 08    | G43  | Tool length compensation positive (+) direction |
| 08    | G44  | Tool length compensation minus (-) direction    |
| 08    | G49  | Tool length compensation cancel                 |
|       | G84  | Canned turning cycle (**)                       |
| 03    | G90  | Absolute programming                            |
| 03    | G91  | Incremental programming                         |
|       |      |                                                 |

(\*) - on some machines and controls, these may be G70 (inch) and G71 (metric)

(\*\*) - refers only to CNC lathes and turning centers.

#### **M CODES** - miscellaneous functions

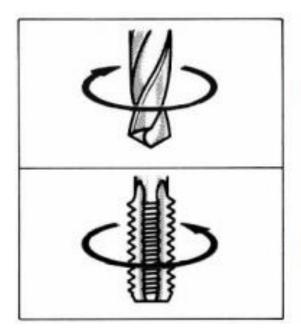

M03
DIRECTION OF ROTATION
(CLOCKWISE)

M04
DIRECTION OF ROTATION
(COUNTERCLOCKWISE)

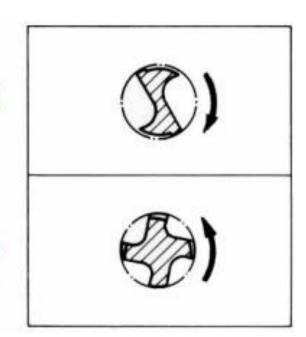

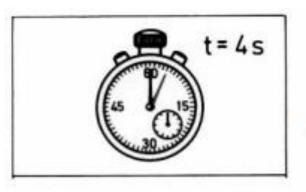

# M06 TOOL CHANGE WITH AUTOMATIC RETRACTION

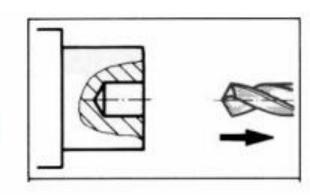

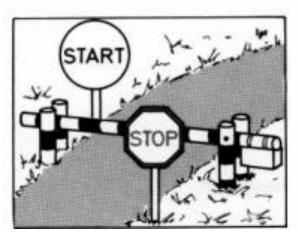

M30
END OF PROGRAM
AND
RETURN TO BEGINNING
OF PROGRAM

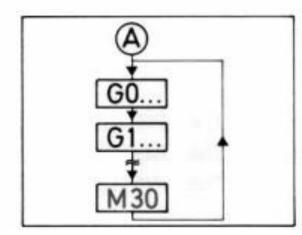

| J |             |                                |
|---|-------------|--------------------------------|
|   | <u>Code</u> | <u>Function</u>                |
|   | M00         | Program stop                   |
|   | M02         | End of program                 |
|   | M03         | Spindle start (forward CW)     |
|   | M04         | Spindle start (reverse CCW)    |
|   | M05         | Spindle stop                   |
|   | M06         | Tool change                    |
|   | M08         | Coolant on                     |
|   | M09         | Coolant off                    |
|   | M10         | Chuck - clamping (**)          |
|   | M11         | Chuck - unclamping (**)        |
|   | M12         | Tailstock spindle out (**)     |
|   | M13         | Tailstock spindle in (**)      |
|   | M17         | Toolpost rotation normal (**)  |
|   | M18         | Toolpost rotation reverse (**) |
|   | M30         | End of tape and rewind         |
|   | M98         | Transfer to subprogram         |
|   | M99         | End of subprogram              |
|   |             |                                |
| 1 |             |                                |

(\*\*) - refers only to CNC lathes and turning centers.

F – Feed

S-Speed

D – Cutter diameter offset

T – Tool Number

#### **Block of Information**

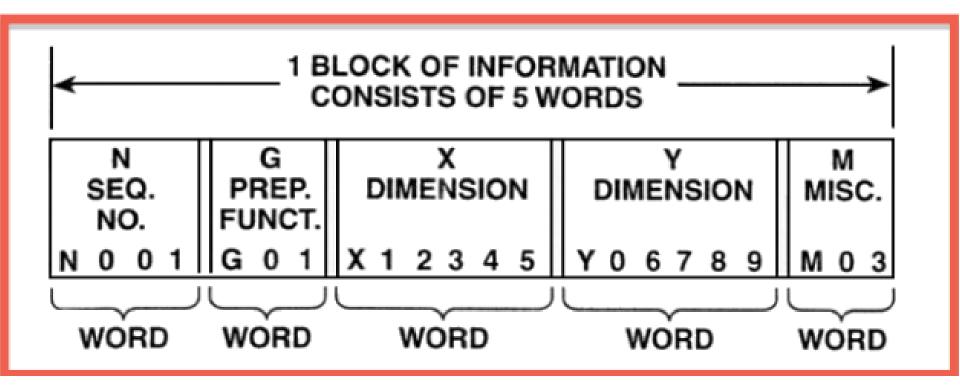

complete block of information consists of five words

- Noo1 represents the sequence number of the operation.
- G01 represents linear interpolation
- X12345 will move the table 1.2345 in. in a positive direction along the X axis.
- Y06789 will move the table 0.6789 in. along the Y axis
  - Mo3 Spindle on CW.

# **Graving Tool**

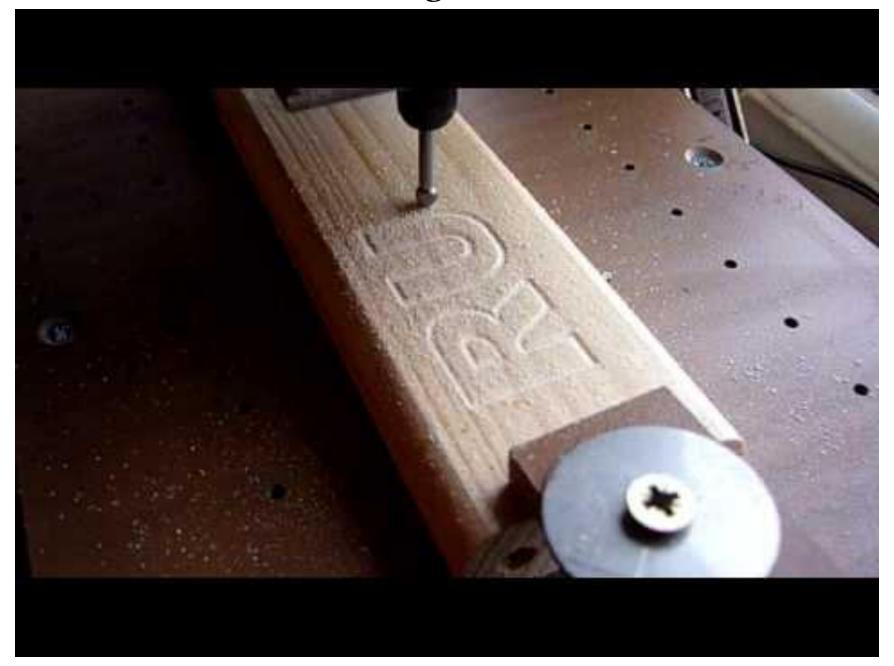

| NC part program code                                                                                                    | Comments                                                                                                    |
|----------------------------------------------------------------------------------------------------|----------------------------------------------------------------------------------------------------|
| NC part program code  N001 G21 G90 G92 X-050.0 Y-050.0 Z010.0; N002 G00 Z-020.0 S1989 M03; N003 G01 G94 G42 Y0 D05 F398; N004 G01 X075.0; N005 G01 X150.0 Y043.02; N006 G01 Y070.0; N007 G01 X080.0; N008 G17 G02 X050.0 Y100.0 R030.0; N009 G01 Y125.0; N010 G01 X0; | Define origin of axes. Rapid to cutter depth, turn spindle on. Bring tool to starting y-value, start cutter offset. Mill lower horizontal edge of part. Mill angled edge at 35 degrees. Mill vertical edge at right of part. Mill horizontal edge leading to arc. Circular interpolation around arc. Mill vertical step above arc. |
| N009 G01 Y125.0;                                                                                                    | <u> </u>                                                                                                    |
| N012 G40 G00 X-050.0 Y-050.0 Z010.0 M05;<br>N013 M30;                                                                                                    | Rapid move to target point, cancel offset, spindle stop<br>End of program, stop machine.                                                                                                    |

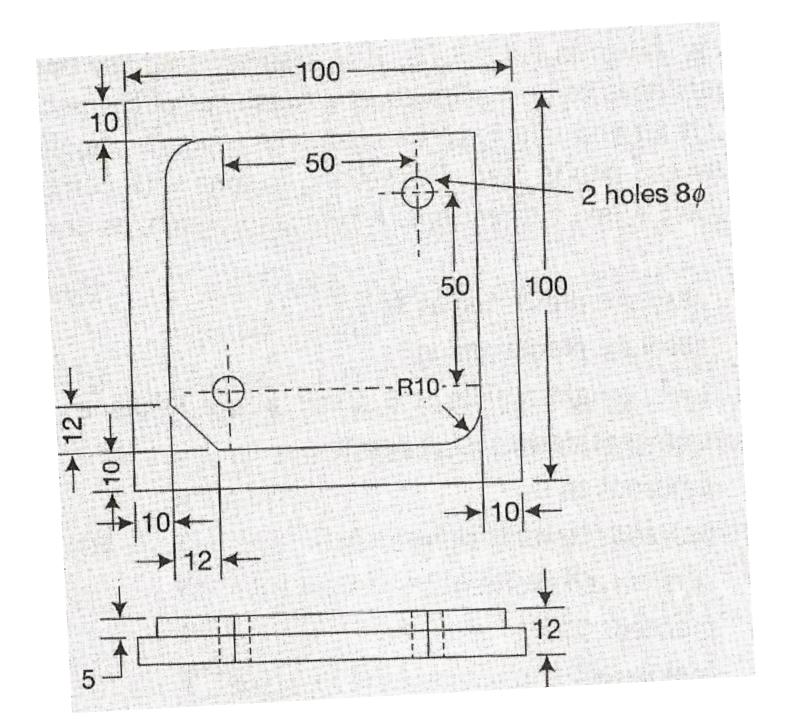

#### TOOL PATH FOR MACHINING THE COMPONENT

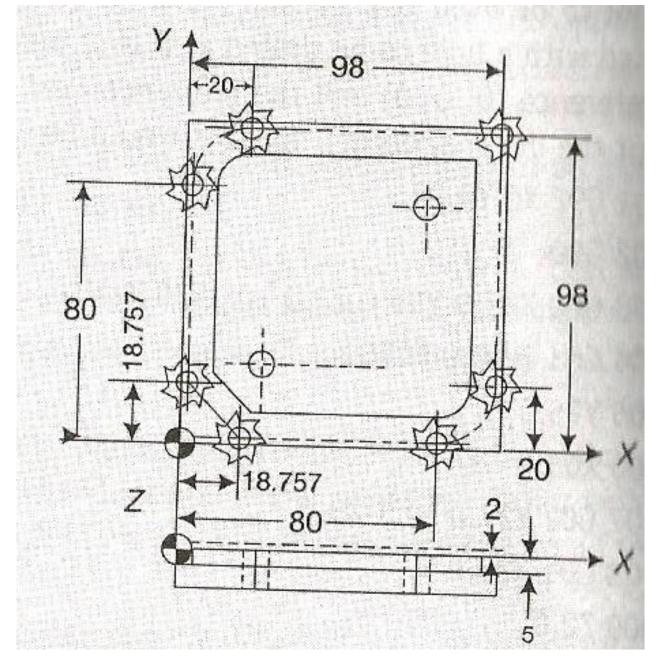

| 01002                           | (Program number)                          |
|---------------------------------|-------------------------------------------|
| NO10 G71 G92 X0 Y0 Z50          | (Set point)                               |
| N015 G90                        | (Absolute programming)                    |
| N020 T01 S500 M06               | (Tool change speed setting)               |
| N025 G00 Z2.0 M03               | (Rapid move to clearance plane)           |
| N030 G01 Z-5.0 F100             | (Feed to the required depth)              |
| N035 Y80.0 F120                 | (Cut along straight line)                 |
| N040 G02 X20.0 Y98.0 R20.0 F100 | (Circular move)                           |
| N045 G01 X98.0                  | (Cut along straight line)                 |
| N050 Y20                        | (Cut along straight line)                 |
| N055 G02 X80.0 Y2.0 R18.0       | (Circular move)                           |
| N060 G01 X18.757                | (Straight line to the intersection point) |
| N065 X2.0 Y18.757               | (Straight line to the intersection point) |
| N070 Z2.0 M05                   | (Feed to clearance plane stop spindle)    |
| N075 G0 X0 Y0 Z50               | (Rapid to set point)                      |
| N080 M02                        | (End of program)                          |
|                                 | ) AX                                      |

#### **DRILLING**

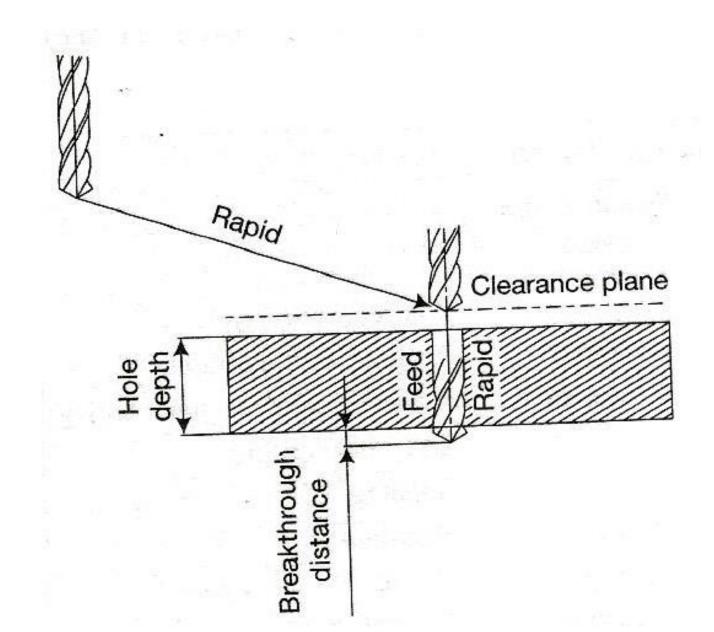

#### **EXAMPLE FOR CANNED CYCLES**

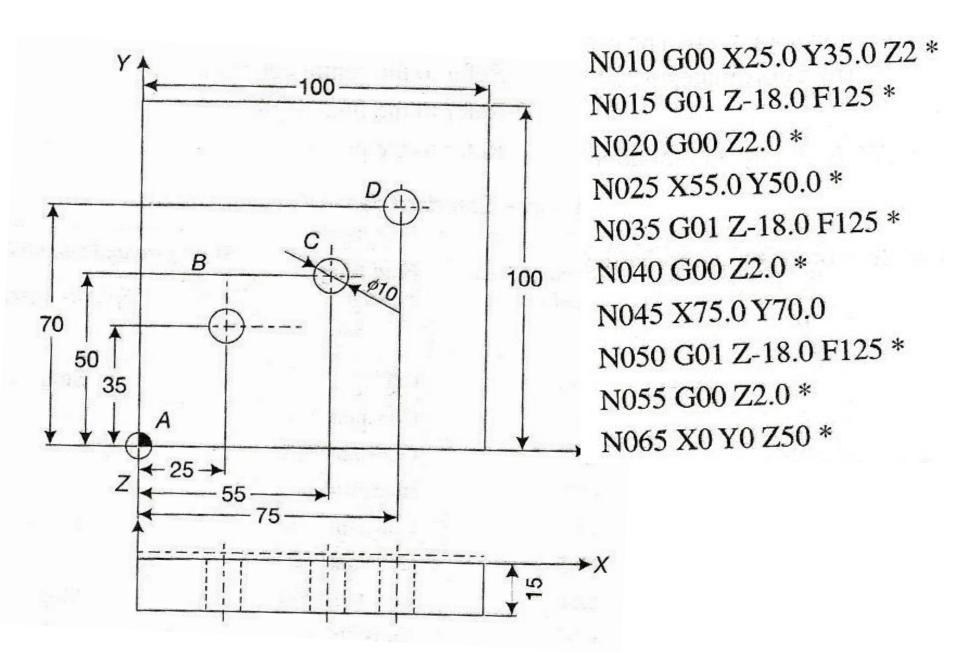

N010 G81 X25.0 Y35.0 Z-18.0 R2.0 F125 \* N015 X55.0 Y50.0 \*

N020 X75.0 Y70.0 \*

N025 G80 X0 Y0 Z50 \*

SIMPLIFIED PART PROGRAM USING CANNED CYCLED 'G'
Code

## STANDARD CANNED CYCLE MOTIONS

| Canned cycle<br>number | Feed from<br>surface | At prog     | rammed depth (en | Used for                                                                                                    |                                                                                                    |
|------------------------|----------------------|-------------|------------------|----------------------------------------------------------------------------------------------------|----------------------------------------------------------------------------------------------------|
|                        |                      | Dwell       | Spindle speed    | Spindle return<br>motion                                                                                       | The second second secon |
| G80                    | Off                  |             | Stop             | annen meneratu sai kulumandakan sai kabulunan dari da sakulunan da sakulunan da san sa sakulun da san sa sakul | Cancel canned cycle                                                                                                    |
| G81                    | Constant             | <del></del> |                  | Rapid                                                                                                    |                                                                                                    |
| G82                    | Constant             | Yes         | d 0              | Rapid                                                                                                    | Drilling, centre drilling                                                                                                    |
| G83                    | Intermittent         |             | _                | Rapid                                                                                                    | Counter sinking, counter boring                                                                                                    |
| G84                    | Constant             |             | Reverse          | Feed                                                                                                    | Deep-hole drilling                                                                                                    |
| G85                    | Constant             | 1           |                  | Feed                                                                                                    | Tapping                                                                                                    |
| G86                    | Constant             | _           | Stop             | Control of the control                                                                                         | Reaming                                                                                                    |
| G87                    | Constant             |             | Stop             | Rapid                                                                                                    | Boring                                                                                                    |
| G88                    | Constant             | Yes         | •                | Manual                                                                                                    | Multiple boring                                                                                                    |
| G89                    | Constant             | Yes         | Stop<br>—        | Manual<br>Feed                                                                                                 | Boring Boring                                                                                                    |

#### **CUTTER RADIUS COMPENSATION**

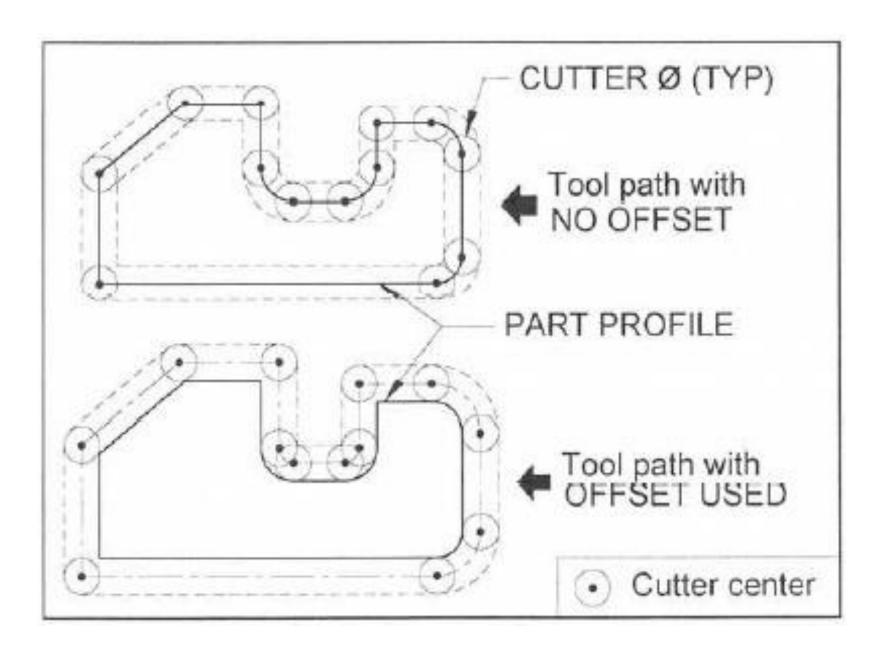

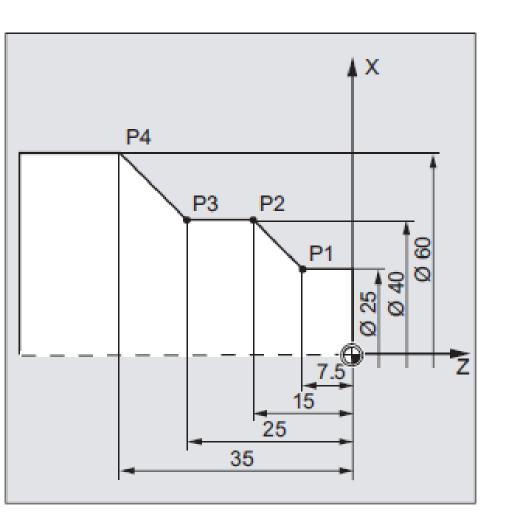

| Position | Coordinates |
|----------|-------------|
| P1       | X25 Z-7.5   |
| P2       | X40 Z-15    |
| P3       | X40 Z-25    |
| P4       | X60 Z-35    |

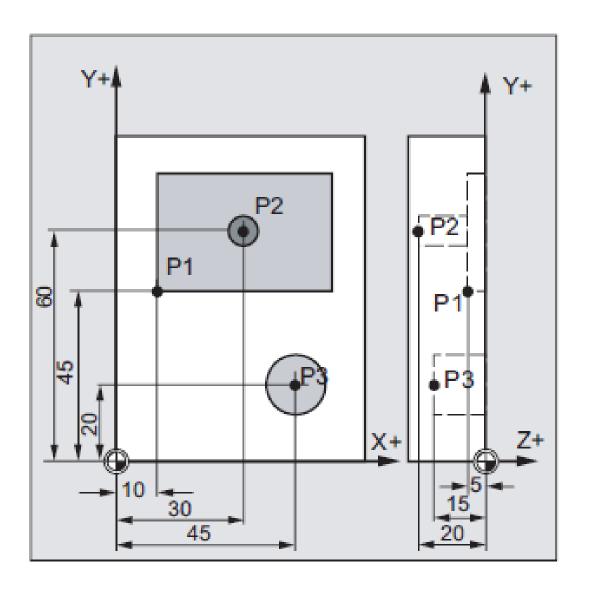

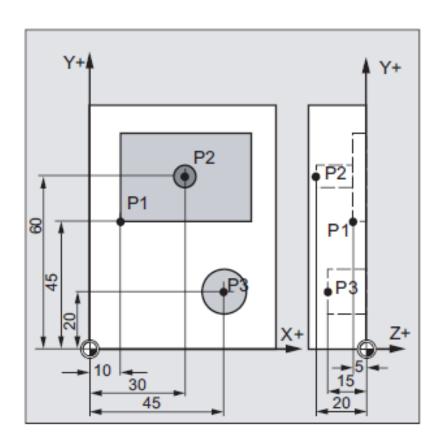

| Position | Coordinates  |
|----------|--------------|
| P1       | X10 Y45 Z-5  |
| P2       | X30 Y60 Z-20 |
| P3       | X45 Y20 Z-15 |

# PROGRAM STRUCTURE

#### N5 G X Y Z S M F T D L<sub>F</sub> Spindle Tool Fn G Code Speed End **Coordinate Values** of Sequenc Block e No. Block No. M Code Feed Tool offset fn

# G Codes – Preparatory functions

| G code            |   | Description                                |
|-------------------|---|--------------------------------------------|
| Group 1           |   |                                            |
| G00 <sup>1)</sup> | 1 | Rapid traverse                             |
| G01               | 2 | Linear movement                            |
| G02               | 3 | Circle/helix in clockwise direction        |
| G03               | 4 | Circle/helix in counterclockwise direction |
| G33               | 5 | Thread cutting with constant lead          |
| Group 2           |   |                                            |
| G17 <sup>1)</sup> | 1 | XY plane                                   |
| G18               | 2 | ZX plane                                   |
| G19               | 3 | YZ plane                                   |
| Group 3           |   |                                            |
| G90 1)            | 1 | Absolute programming                       |
| G91               | 2 | Incremental programming                    |

|                   |                                    |                                      | · · · /                                    |  |
|-------------------|------------------------------------|--------------------------------------|--------------------------------------------|--|
| G94 <sup>1)</sup> |                                    | 1                                    | Feedrate in [mm/min, inch/min]             |  |
| G95               | 2 Re                               |                                      | evolutional feedrate in [mm/rev, inch/rev] |  |
| Group 6           |                                    |                                      |                                            |  |
| G20 <sup>1)</sup> | 1                                  | Inc                                  | ch input system                            |  |
| G21               | 2                                  | Me                                   | etric input system                         |  |
| Group 7           |                                    |                                      |                                            |  |
| G40 1)            | 1                                  | De                                   | eselection of cutter radius compensation   |  |
| G41               | 2                                  | Compensation left of contour         |                                            |  |
| G42               | 3 Compensation to right of contour |                                      |                                            |  |
| Group 8           |                                    |                                      |                                            |  |
| G43               | 1                                  | Positive tool length compensation on |                                            |  |
| G44               | 2                                  | Negative tool length compensation on |                                            |  |
| G49 <sup>1)</sup> | 3                                  | Tool length compensation off         |                                            |  |

| Group 9 |    |                                                    |  |
|---------|----|----------------------------------------------------|--|
| G73     | 1  | Deep-hole drilling cycle with chip breakage        |  |
| G74     | 2  | Left tapping cycle                                 |  |
| G76     | 3  | Fine drill cycle                                   |  |
| G80 1)  | 4  | Cycle off                                          |  |
| G81     | 5  | Drilling cycle counterboring                       |  |
| G82     | 6  | Countersink drilling cycle                         |  |
| G83     | 7  | Deep-hole drilling cycle with chip removal         |  |
| G84     | 8  | Right tapping cycle                                |  |
| G85     | 9  | Drilling cycle                                     |  |
| G86     | 10 | Drilling cycle, retraction with G00                |  |
| G87     | 11 | Reverse countersinking                             |  |
| G89     | 12 | Drilling cycle, retraction with machining feedrate |  |

| G96    | 1 | Constant cutting rate on  |
|--------|---|---------------------------|
| G97 1) | 2 | Constant cutting rate off |

## M Codes – Miscellaneous Functions

M00 – PROGRAMME STOP UNCONDITIONAL

M01 – PROGRAMME STOP OPTIONAL

M02 – END OF PROGRAMME

M03 – SPINDLE ROTATION CW

M04 – SPINDLE ROTATION CCW

M05 – SPINDLE STOP

M08/09 – COOLANT ON/OFF

M17 – SUBROUTINE END

M19 – SPINDLE ORIENTATION

M30 – END OF PROGRAMME

#### Milling:

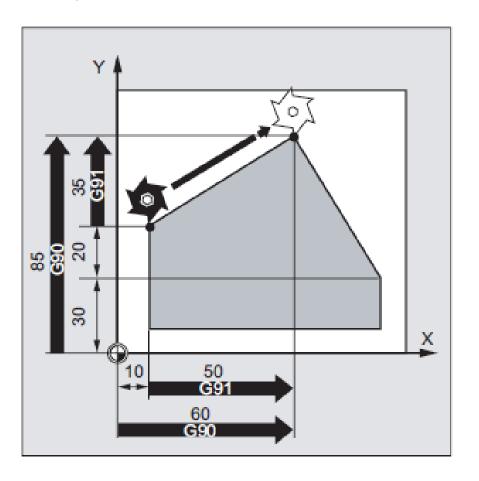

#### Turning:

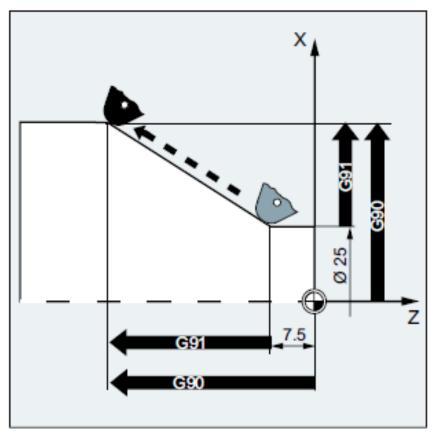

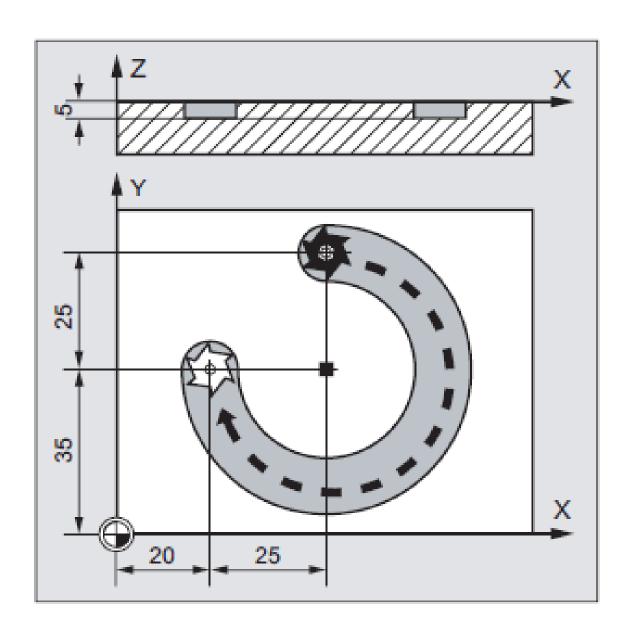

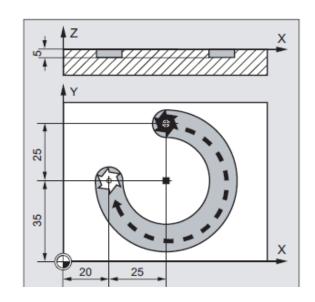

| Program code                      | Comment                                                                                                    |
|-----------------------------------|----------------------------------------------------------------------------------------------------|
| N10 G90 G0 X45 Y60 Z2 T1 S2000 M3 | ; Absolute dimension input, in rapid<br>traverse to position XYZ, tool<br>selection, spindle on with clockwise<br>direction of rotation |
| N20 G1 Z-5 F500                   | ; Linear interpolation, feed of the tool.                                                                                               |
| N30 G2 X20 Y35 I0 J-25            | ; Clockwise circular interpolation, circle<br>end point in absolute dimensions, circle<br>center point in incremental dimensions.       |
| N40 G0 Z2                         | ; Traverse                                                                                                    |
| N50 M30                           | ; End of block                                                                                                    |

# Absolute/incremental dimensioning (G90, G91)

# Inch/metric input (G70/G71) or (G20/G21)

# N10 T1 M6; Loading of tool T1

# N20 G96 S100 LIMS=2500;

# **Explanation**

Constant cutting rate = 100 m/min,

max. speed 2,500 rpm

## Settable zero offset – G54

#### Milling:

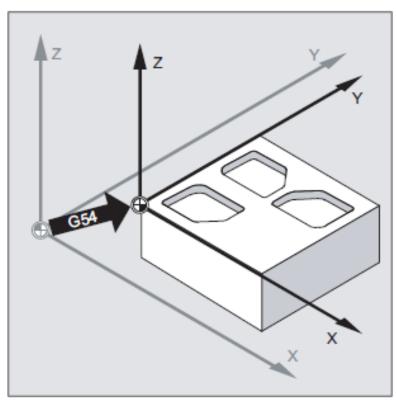

### Turning:

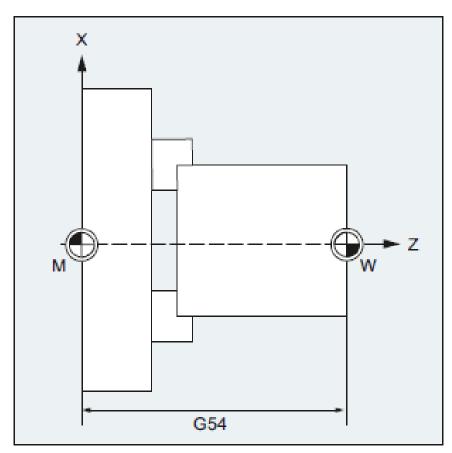

# EXTENDED WORD ADDRESSES

ANG = to assign exterior angle

AR = apex angle

AC = absolute coordinate

AP = polar angle

CIP = circular interpolation

CT = circular tangent

CHF = chamfer (general use)

CHR = chamfer (base distance)

CR = radius for circular interpolation

CYCLE = machining cycle

GOTO = jump function

IC = incremental coordinate

LIMS = upper spindle speed limitation

MSG() = message (max 65 characters)

RND = rounding

RP = polar radius

SPOS = spindle position in degrees

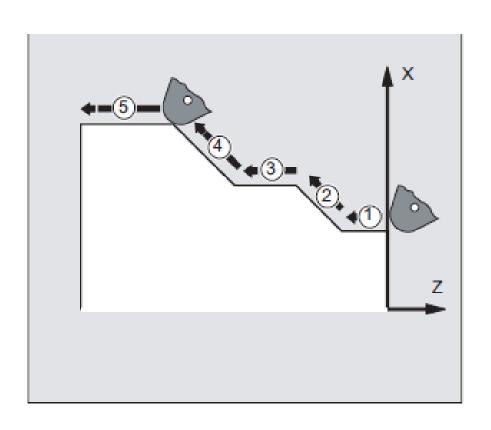

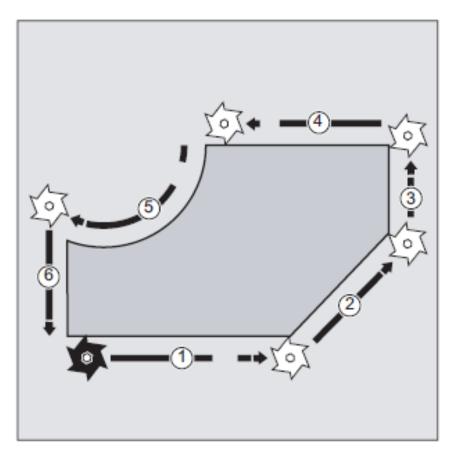

**TURNING** MILLING

# 

## **EXAMPLE**

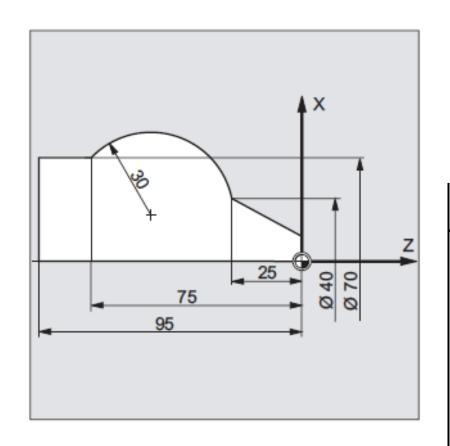

## Program code

. . .

N125 G1 X40 Z-25 F0.2

N130 G3 X70 Z-75 CR=30

N135 G1 Z-95

\_ \_ \_

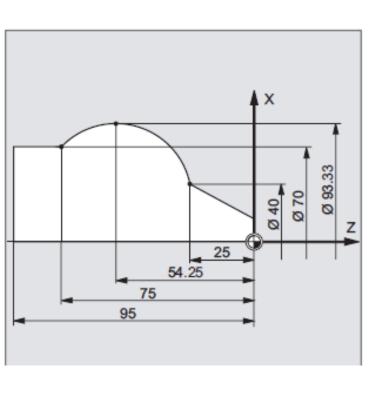

N130 CIP X70 Z-75 I1=93.33 K1=-54.25 N135 G1 Z-95

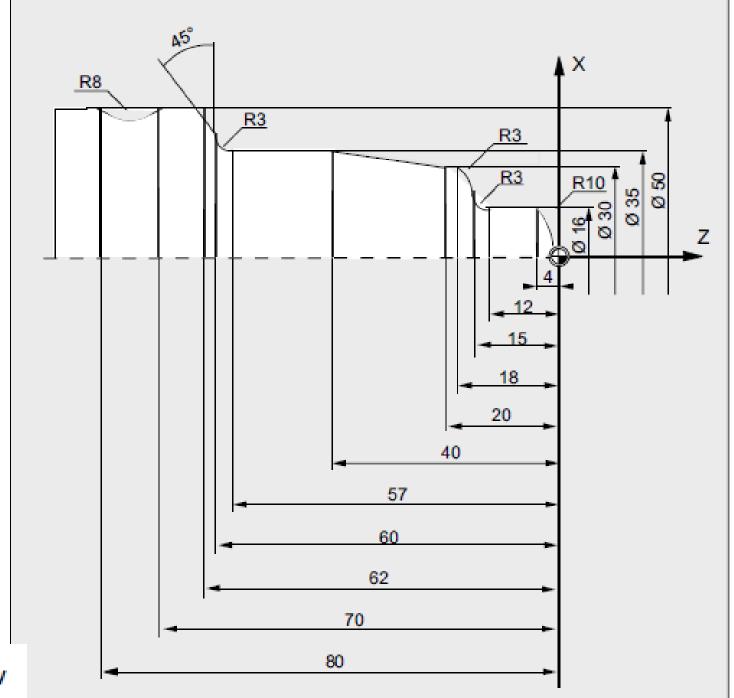

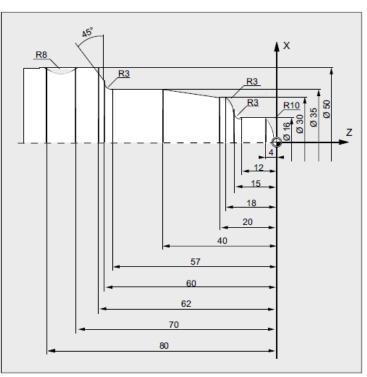

| Program code           | Comment                                  |
|------------------------|------------------------------------------|
| N5 G0 G53 X280 Z380 D0 | ; Starting point                         |
| N10 TRANS X0 Z250      | ; Zero offset                            |
| N15 LIMS=4000          | ; Speed limitation (G96)                 |
| N20 G96 S250 M3        | ; Select constant cutting rate           |
| N25 G90 T1 D1 M8       | ; Select tool selection and offset       |
| N30 G0 G42 X-1.5 Z1    | ; Set tool with tool radius compensation |
| N35 G1 X0 Z0 F0.25     |                                          |
| N40 G3 X16 Z-4 I0 K-10 | ; Turn radius 10                         |
| N45 G1 Z-12            |                                          |
| N50 G2 X22 Z-15 CR=3   | ; Turn radius 3                          |
| N55 G1 X24             |                                          |
| N60 G3 X30 Z-18 I0 K-3 | ; Turn radius 3                          |
| N65 G1 Z-20            |                                          |
| N70 X35 Z-40           |                                          |
| N75 Z-57               |                                          |
| N80 G2 X41 Z-60 CR=3   | ; Turn radius 3                          |
| N85 G1 X46             |                                          |
| N90 X52 Z-63           |                                          |

| N95 G0 G40 G97 X100 Z50 M9  | ; | Deselect tool radius compensation and approach tool change location |
|-----------------------------|---|---------------------------------------------------------------------|
| N100 T2 D2                  | ; | Call tool and select offset                                         |
| N105 G96 S210 M3            | ; | Select constant cutting rate                                        |
| N110 G0 G42 X50 Z-60 M8     | ; | Set tool with tool radius compensation                              |
| N115 G1 Z-70 F0.12          | ; | Turn diameter 50                                                    |
| N120 G2 X50 Z-80 I6.245 K-5 | ; | Turn radius 8                                                       |
| N125 G0 G40 X100 Z50 M9     | ; | Retract tool and deselect tool radius compensation                  |
| N130 G0 G53 X280 Z380 D0 M5 | ; | Approach tool change location                                       |
| N135 M30                    | ; | End of program                                                      |